муниципальное общеобразовательное учреждение «Воскресенская школа»

«СОГЛАСОВАНО» Заместитель директора<br>*ЛИИ -* С.А.Лысакова  $30.08.2023r$ .

Утверждено приказом директора<br>МОУ «Воскресенская школа» № 202 от 30.08.2023 протокол педсовета №1 от 30.08.2023

**Рабочая программа по учебному предмету « Информатика» 7-9 классы срок реализации - 3 года**

> Разработчик программы: Маркова Анна Александровна

с. Воскресенское  $2023r$ 

# **Содержание**

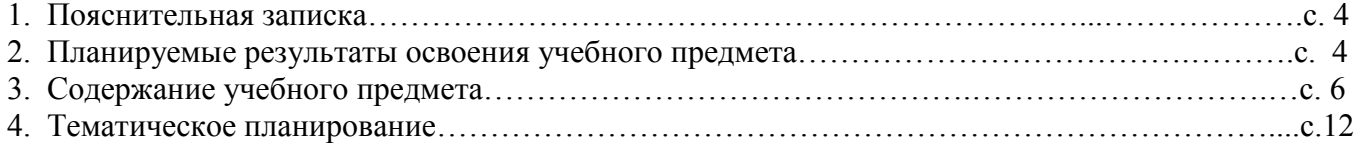

Программа разработана на основании:

1. Федерального закона от 29 декабря 2012 г. N 273-ФЗ «Об образовании в Российской Федерации» (с последующими изменениями);

2.Федерального государственного образовательного стандарта образования обучающихся с умственной отсталостью (интеллектуальными нарушениями) от 19 декабря 2014 года №1599;

3. ФАООП обучающихся с умственной отсталостью (интеллектуальными нарушениями) от 24.11.2022 № 1026.

4. Письма Минобрнауки России от 28.10.2015 № 08-1786 «О рабочих программах учебных предметов»;

5.Адаптированной основной общеобразовательной программы обучающихся с умственной отсталостью (интеллектуальными нарушениями) (вариант 1);

6.Федеральный перечень учебников, рекомендуемых к использованию при реализации имеющих государственную аккредитацию образовательных программ начального общего, основного общего, среднего общего образования (утвержден приказом Министерства просвещения РФ от 21.09.2022 № 858)

7.Положения о рабочей программе педагога.

8.Рабочей программы воспитания МОУ «Воскресенская школа»

## **1. Пояснительная записка.**

В результате изучения курса информатики у обучающихся с умственной отсталостью (интеллектуальными нарушениями) будут сформированы представления, знания и умения, необходимые для жизни и работы в современном высокотехнологичном обществе. Обучающиеся познакомятся с приемами работы с компьютером и другими средствами икт, необходимыми для решения учебно-познавательных, учебно-практических, житейских и профессиональных задач. Кроме того, изучение информатики будет способствовать коррекции и развитию познавательной деятельности и личностных качеств обучающихся с умственной отсталостью (интеллектуальными нарушениями) с учетом их индивидуальных возможностей.

### **2. Планируемые результаты освоения учебного предмета**

#### **Личностные результаты освоения учебного предмета « Информатика»**

Личностные результаты освоения АООП УО (вариант 1) образования включают индивидуально-личностные качества и социальные (жизненные) компетенции обучающегося, социально значимые ценностные установки.

К личностным результатам освоения АООП УО (вариант 1) относятся:

1) осознание себя как гражданина России; формирование чувства гордости за свою Родину;

2) воспитание уважительного отношения к иному мнению, истории и культуре других народов;

3) сформированность адекватных представлений о собственных возможностях, о насущно необходимом жизнеобеспечении;

4) овладение начальными навыками адаптации в динамично изменяющемся и развивающемся мире;

5) овладение социально-бытовыми навыками, используемыми в повседневной жизни;

6) владение навыками коммуникации и принятыми нормами социального взаимодействия, в том числе владение вербальными и невербальными коммуникативными компетенциями, использование доступных информационных технологий для коммуникации;

7) способность к осмыслению социального окружения, своего места в нем, принятие соответствующих возрасту ценностей и социальных ролей;

8) принятие и освоение социальной роли обучающегося, проявление социально значимых мотивов учебной деятельности;

9) сформированность навыков сотрудничества с взрослыми и сверстниками в разных социальных ситуациях;

10) способность к осмыслению картины мира, ее временно-пространственной организации; формирование целостного, социально ориентированного взгляда на мир в его органичном единстве природной и социальной частей;

11) воспитание эстетических потребностей, ценностей и чувств;

 $12)$ развитие этических ЧУВСТВ, проявление доброжелательности, эмониональнонравственной отзывчивости и взаимопомощи, проявление сопереживания к чувствам других людей;

13) сформированность установки на безопасный, здоровый образ жизни, наличие мотивации к творческому труду, работе на результат, бережному отношению к материальным и духовным ценностям;

14) проявление готовности к самостоятельной жизни.

### Предметные результаты

#### Минимальный уровень:

представление о персональном компьютере как техническом средстве, его основных устройствах и их назначении:

выполнение элементарных действий с компьютером и другими средствами ИКТ, используя безопасные для органов зрения, нервной системы, опорно-двигательного аппарата эргономичные приемы работы, выполнение компенсирующих физических упражнений (мини-зарядка);

пользование компьютером для решения доступных учебных задач с простыми информационными объектами (текстами, рисунками).

## Достаточный уровень:

представление о персональном компьютере как техническом средстве, его основных устройствах и их назначении;

выполнение элементарных действий с компьютером и другими средствами ИКТ, используя безопасные для органов зрения, нервной системы, опорно - двигательного аппарата эргономичные приемы работы, выполнение компенсирующих физических упражнений (мини-зарядка);

пользование компьютером для решения доступных учебных задач с простыми информационными объектами (текстами, рисунками), доступными электронными ресурсами;

пользование компьютером для поиска, получения, хранения, воспроизведения и передачи необходимой информации;

запись (фиксация) выборочной информации об окружающем мире и о себе самом с помощью инструментов ИКТ.

# Формирование БУД

#### Личностные учебные действия:

Личностные учебные действия представлены следующими умениями: испытывать чувство гордости за свою страну; гордиться школьными успехами и достижениями как собственными, так и своих товарищей; адекватно эмоционально откликаться на произведения литературы, музыки, живописи и др.; уважительно и бережно относиться к людям труда и результатам их деятельности; активно включаться в общеполезную социальную деятельность; бережно относиться к культурноисторическому наследию родного края и страны.

## Коммуникативные учебные действия:

Коммуникативные учебные действия включают: вступать и поддерживать коммуникацию в разных ситуациях социального взаимодействия (учебных, трудовых, бытовых и др.); слушать собеседника,

вступать в диалог и поддерживать его, использовать разные виды делового письма для решения жизненно значимых задач; использовать доступные источники и средства получения информации для решения коммуникативных и познавательных задач.

Регулятивные учебные действия:

Регулятивные учебные действия представлены умениями: принимать и сохранять цели и задачи решения типовых учебных и практических задач, осуществлять коллективный поиск средств их осуществления; осознанно действовать на основе разных видов инструкций для решения практических и учебных задач; осуществлять взаимный контроль в совместной деятельности; обладать готовностью к осуществлению самоконтроля в процессе деятельности; адекватно реагировать на внешний контроль и оценку, корректировать в соответствии с ней свою деятельность.

## Познавательные учебные действия:

Дифференцированно воспринимать окружающий мир, его временно-пространственную организацию;

использовать усвоенные логические операции (сравнение, анализ, синтез, обобщение, классификацию, установление аналогий, закономерностей, причинно-следственных связей) на наглядном, доступном вербальном материале, основе практической деятельности в соответствии с индивидуальными возможностями;

использовать в жизни и деятельности некоторые межпредметные знания, отражающие несложные, доступные существенные связи и отношения между объектами и процессами.

# **3. Содержание учебного предмета 7 класс**

## **История развития вычислительной техники.**

История развития вычислительной техники. Электронный этап развития ЭВМ. Информация, свойства виды. Хранение информации, единицы измерения.

## **Устройство компьютера.**

Внешнее и внутреннее устройство компьютера. Устройство ввода и вывода информации. Внутренняя и внешняя память.

## **Программное обеспечение компьютера.**

Файл. Архивация файлов. Системное и прикладное программное обеспечение компьютера. Компьютерные вирусы и антивирусные программы.

## **Текстовый редактор.**

Создание и сохранение текстового документа. Редактирование и форматирование документа. Представление информации в виде таблицы, редактирование таблиц.

#### **8 класс**

#### **История развития вычислительной техники.**

История развития вычислительной техники. Электронный этап развития ЭВМ. Информация, свойства виды. Хранение информации, единицы измерения.

## **Устройство компьютера.**

Внешнее и внутреннее устройство компьютера. Устройство ввода и вывода информации. Внутренняя и внешняя память.

# **Программное обеспечение компьютера.**

Файл. Архивация файлов. Системное и прикладное программное обеспечение компьютера. Компьютерные вирусы и антивирусные программы.

# **Текстовый редактор.**

Создание и сохранение текстового документа. Редактирование и форматирование документа. Представление информации в виде таблицы, редактирование таблиц. Электронные таблицы.

# **Графические редакторы.**

Виды компьютерной графики. Работа с компьютерной графикой.

# **Компьютерные презентации.**

Разработка компьютерных презентаций. Демонстрация презентаций.

# **9 класс**

# **Устройство компьютера.**

Устройство компьютера. Технические характеристики ПК.

# **Программное обеспечение компьютера.**

Файл. Архивация файлов. Системное и прикладное программное обеспечение компьютера. Компьютерные вирусы и антивирусные программы.

# **Текстовый редактор.**

Создание и сохранение текстового документа. Редактирование и форматирование документа. Представление информации в виде таблицы, редактирование таблиц. Электронные таблицы.

# **Графические редакторы.**

Виды компьютерной графики. Работа с компьютерной графикой.

# **Компьютерные презентации.**

Разработка компьютерных презентаций. Демонстрация презентаций.

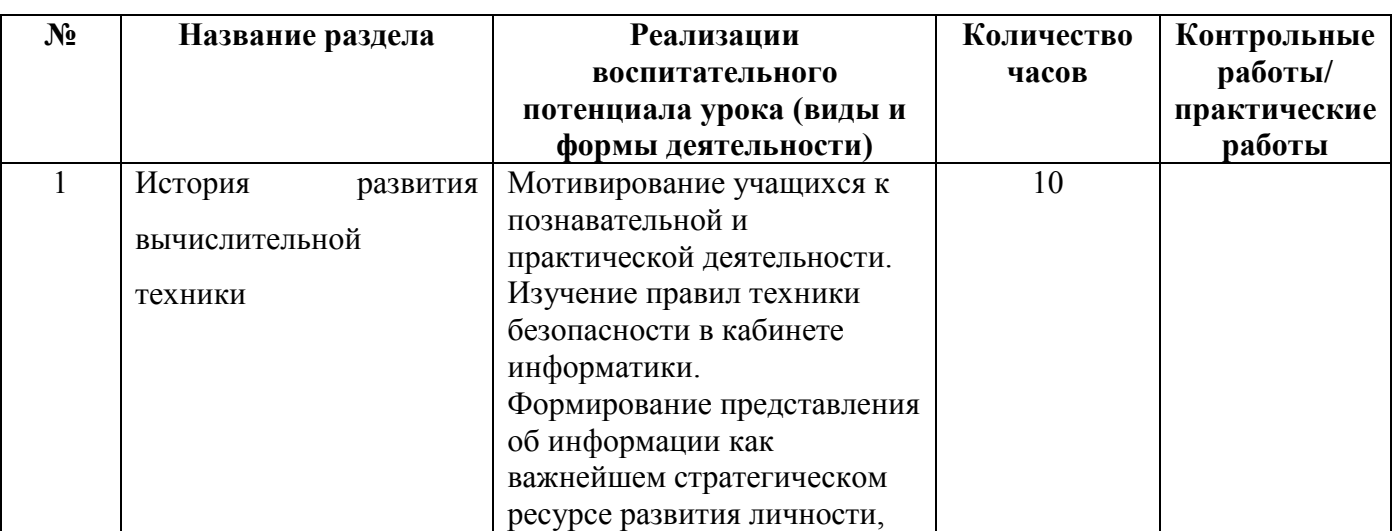

# **3. Тематическое планирование**

**7 класс**

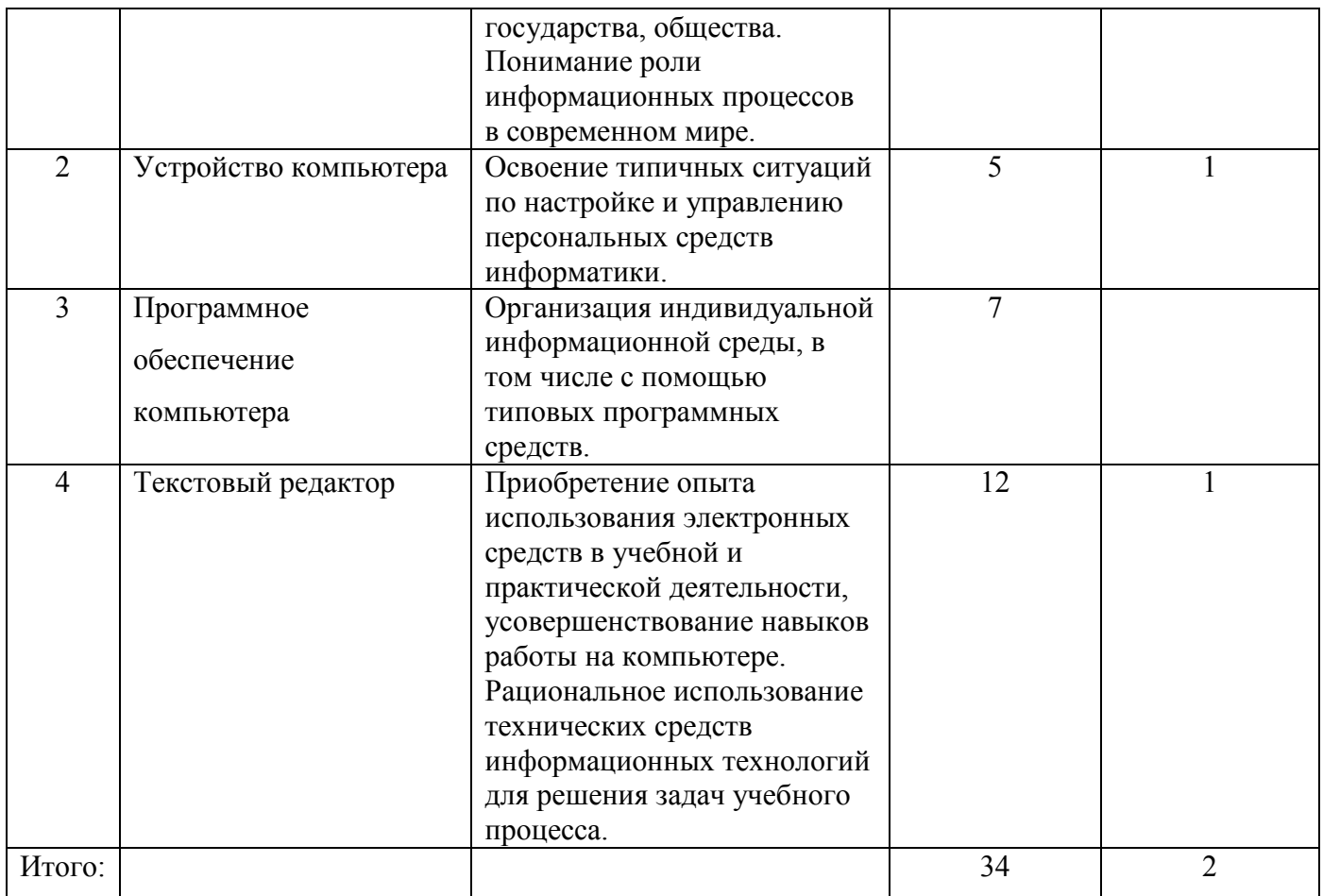

# **8 класс**

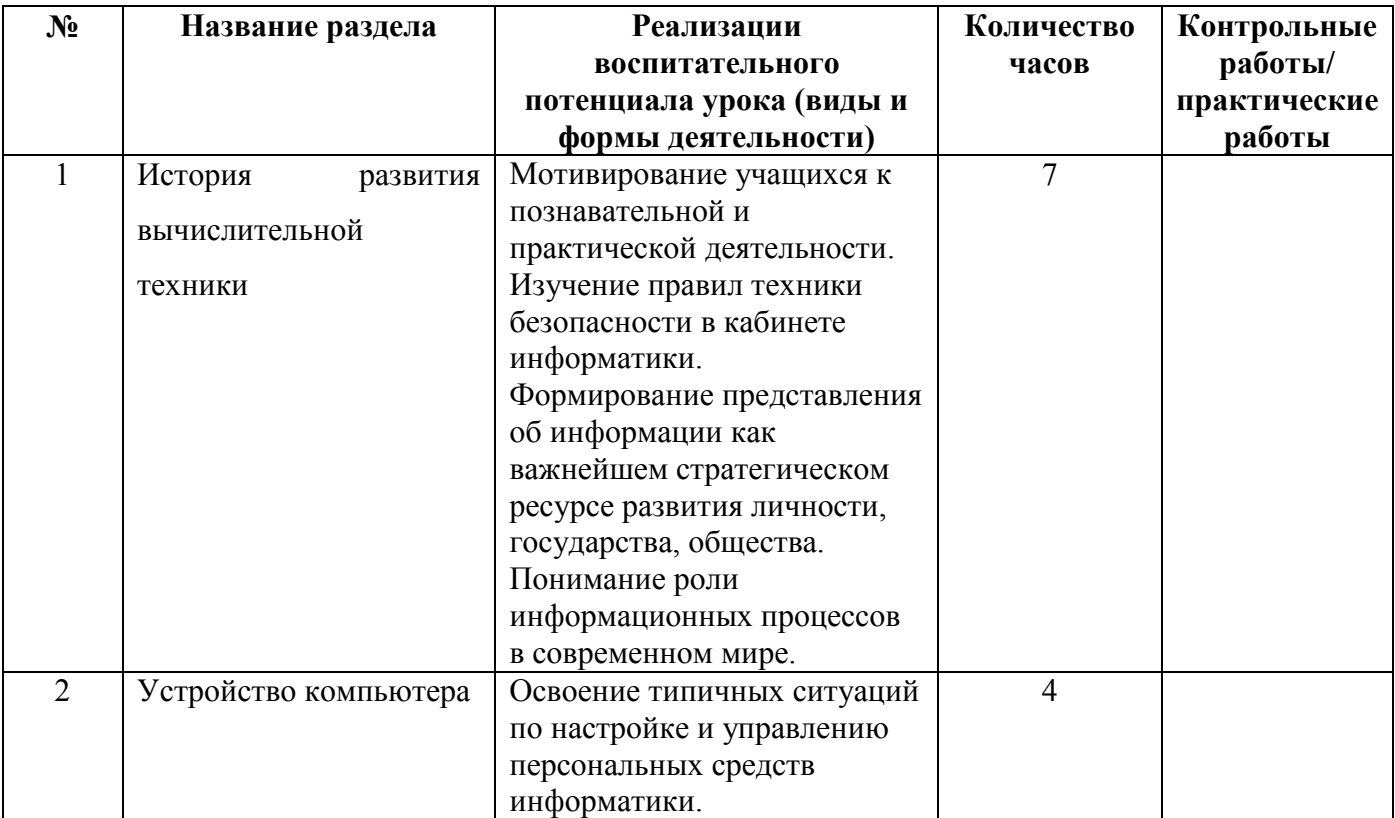

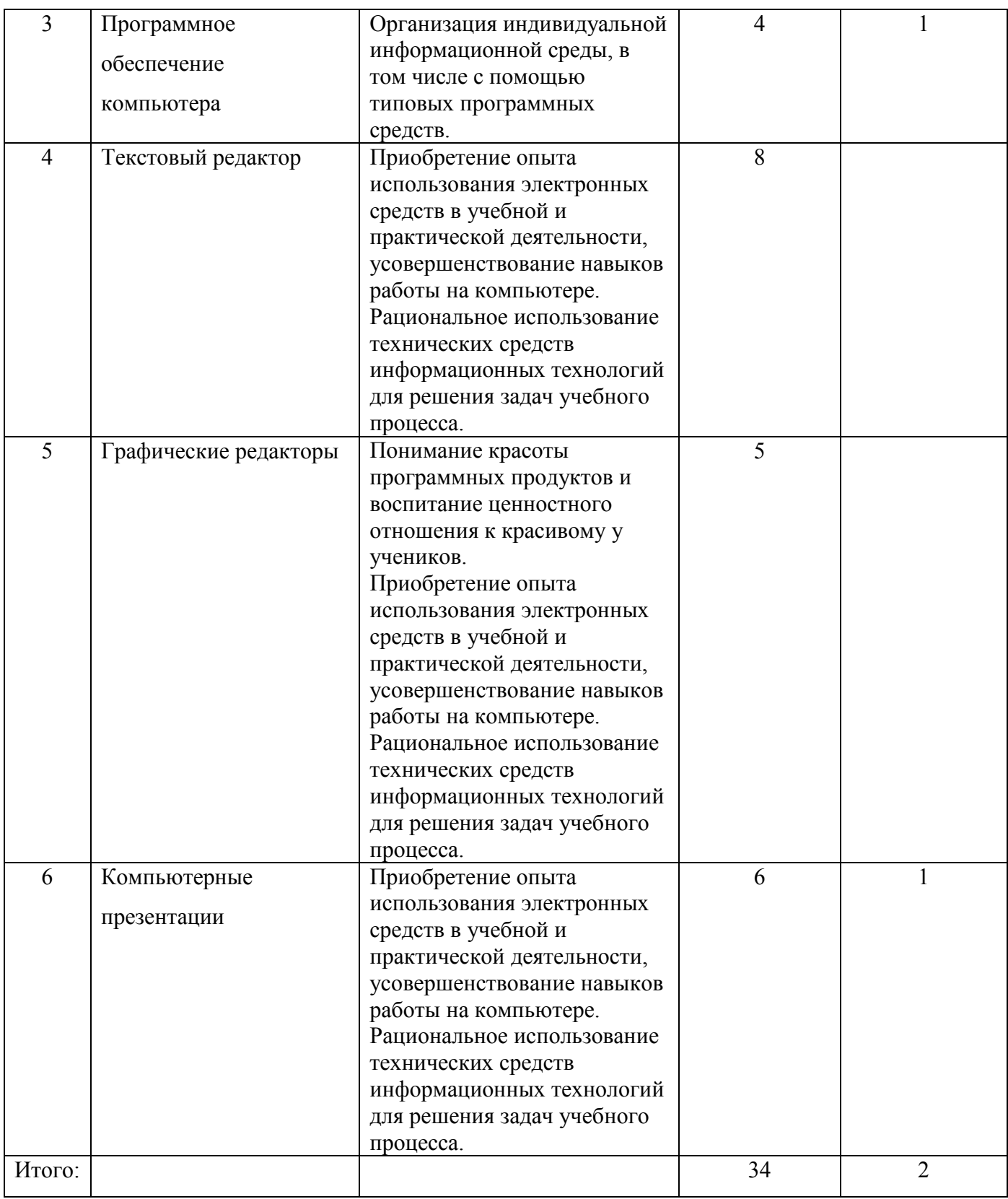

# **9 класс**

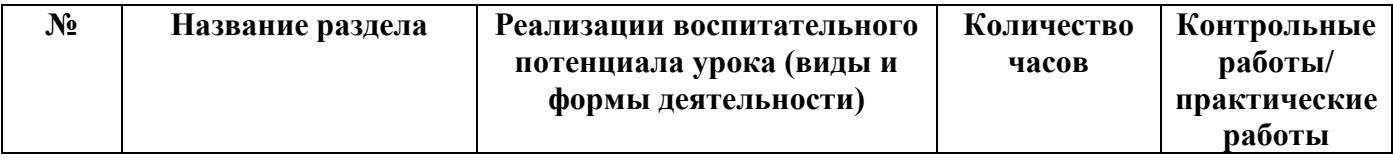

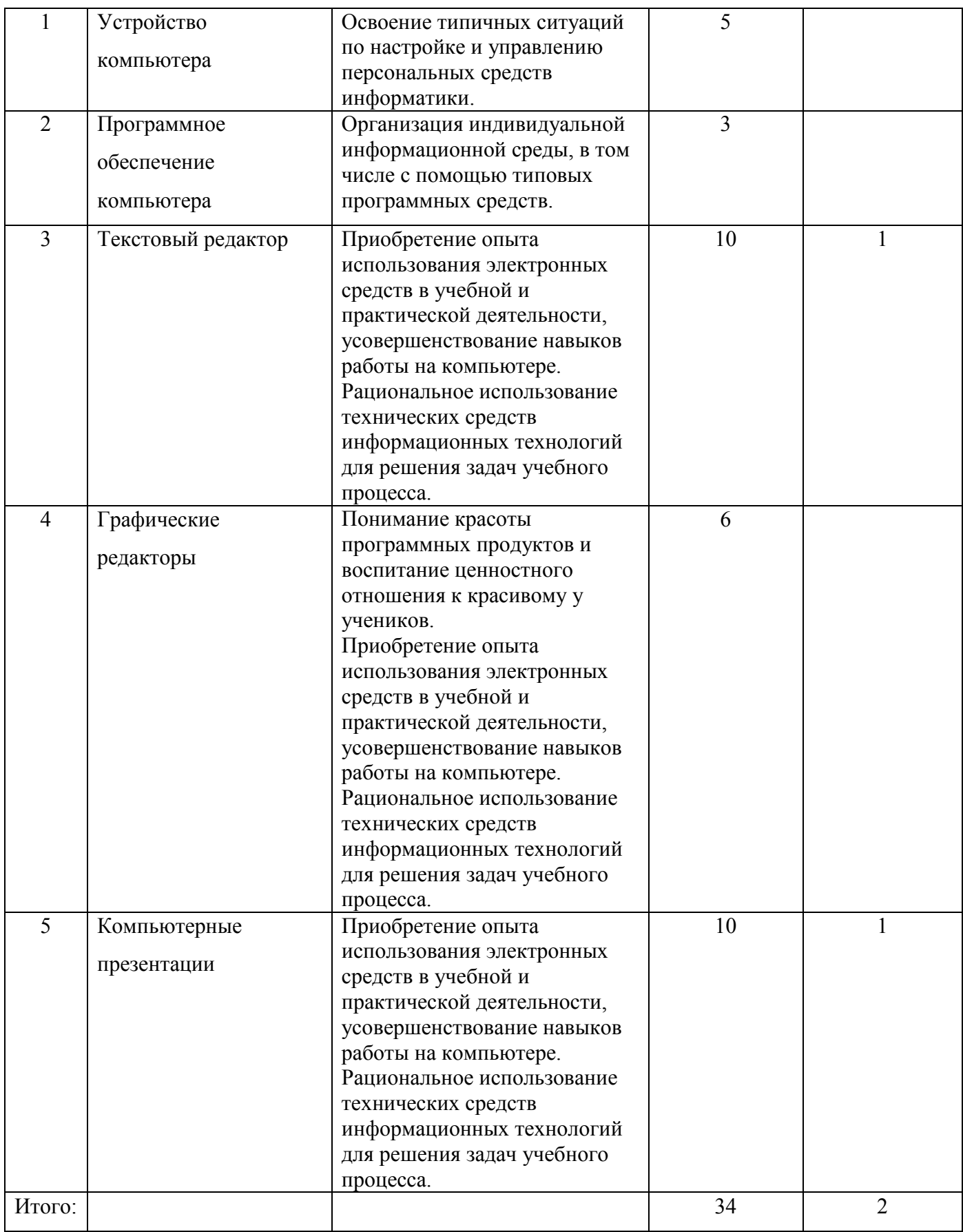

#### Приложение

### Оценочные материалы (демоверсии работ контрольного характера для определения

## качества освоения обучающимися образовательной программы)

## Тестирование по материалу за 1 полугодие

### 7 класс

1) Какое из устройств оказывает самый сильный вред на здоровье человека - системный блок принтер монитор молем

2) Зрительную информацию человек воспринимает -

ушами носом языком глазами

3) Пение птиц это форма информации -

числовая графическая звуковая

4) Если информация правдивая, то она -

понятная достоверная полная

5) Укажите носитель информации -

процессор лазерный диск МЫШЬ

6) Укажите устройство ввода информации -

монитор жесткий диск клавиатура

7) Укажите устройство обработки информации в компьютере -

**МЫШЬ** клавиатура процессор

8) Укажите устройство вывода информации -

**MLIIIIL** клавиатура принтер

9) Единицы измерения информации - см Бит  $\overline{\text{KT}}$ 

## Тестирование по материалу за 2 полугодие.

#### 7 класс

1) Данные, размещённые на внешнем запоминающем устройстве -

открытка файл книга

2) Операционная система персонального компьютера - это программное обеспечение системное красивое умное

3) Программы персонального компьютера бывают - длинные лицензионные широкие

4) Программа наносящая вред персональному компьютеру - грипп вирус кашель

5) Внесение изменений в содержание текста – предложение заболевание редактирование

6) Однотипная информация представляется в виде - таблицы стиха рассказа

7) Таблица состоит из брёвен строчек досок

8) Звуковую информацию человек воспринимает - глазами языком ушами

9) Куда отправляются удалённые файлы в - магазин корзину ведро 10) Вид экрана, готового к работе компьютера - рабочий стол стул табурет

## Тестирование по материалу за 1 полугодие.

#### 8 класс

1) Какое из устройств оказывает самый сильный вред на здоровье человека - системный блок принтер монитор модем

2) Зрительную информацию человек воспринимает -

ушами носом языком глазами

3) Пение птиц это форма информации -

числовая звуковая графическая

4) Если информация правдивая, то она -

ПОНЯТНАЯ достоверная ПОЛНАЯ

5) Укажите носитель информации -

клавиатура лазерный диск МЫШЬ

6) Укажите устройство ввода информации -

монитор жесткий диск клавиатура

7) Именованная совокупность данных называется - книга файл открытка

8) Укажите устройство вывода информации -

МЫШЬ принтер клавиатура

9) Они бывают электронно - лучевые, жидкокристаллические, плазменные - принтеры

системные блоки мониторы

10) Укажите дополнительное устройство компьютера -

монитор клавиатура системный блок принтер

#### Тестирование по материалу за 2 полугодие.

#### 8 класс

1) Таблицы, с помощью которых можно построить диаграммы -

электронные компьютерные вертикальные

2) Информация в компьютере бывает -

понятная текстовая буквенная

3) Графический редактор на компьютере бывает -

точечный линейный векторный

4) Элемент электронной таблицы -

ячейка клетка линейка

5) Элемент векторной графики -

лист геометрические фигуры книга

6) Документ на компьютере, состоящий из слайдов -

текстовый презентация книга

7) В презентацию можно вставить -

1 слайл сколько угодно слайдов 7 слайлов

8) В презентацию на компьютере можно вставить -

текст стекло ГВОЗДЬ

9) Внесение изменений в эффекты презентации -

анимания переписка удаление

10) На слайдах в презентации могут быть фотографии -

да нет

### Тестирование по материалу за 1 полугодие.

## 9 класс

1) Какое из устройств оказывает самый сильный вред на здоровье человека -

системный блок принтер монитор модем

2) Зрительную информацию человек воспринимает -

ушами носом языком глазами

3) Пение птиц это форма информации -

звуковая графическая числовая

4) Если в тексте меняют цвет букв, то это - форматирование редактирование измерение

5) Укажите носитель информации - клавиатура лазерный диск МЫШЬ

6) Программа компьютера, которая выполняет вредоносные действия -

компьютерные игры компьютерные вирусы прикладная программа

7) Именованная совокупность данных называется - книга файл открытка

8) Внесение изменений в набранный текст -

редактирование форматирование изменение цвета

9) Программа, которая осуществляет сжатие и упаковку данных рисунок архиватор документ

10) Простая и удобная форма представления однотипной информации -

набранный текст таблина компьютерная игра

## Тестирование по материалу за 2 полугодие.

## 9 класс

1) Таблицы, с помощью которых можно построить диаграммы -

электронные вертикальные компьютерные

2) Информация в компьютере бывает-

понятная текстовая буквенная

13

3) Графический редактор на компьютере бывает – линейный векторный точечный 4) Элемент электронной таблицы – ячейка клетка отрезок 5) Элемент векторной графики – лист книга геометрические фигуры 6) Документ на компьютере, состоящий из слайдов – текстовый презентация книга 7) В презентацию можно вставить – 1 слайд сколько угодно слайдов 7 слайдов 8) В презентацию на компьютере можно вставить – текст стекло гвоздь 9) Внесение изменений в эффекты презентации – анимация переписка удаление 10) На слайдах в презентации могут быть фотографии –

да нет